### <span id="page-0-0"></span>Package manyind provides support for many indexes

Wilberd van der Kallen

January 2019

ii

## <span id="page-2-0"></span>**Contents**

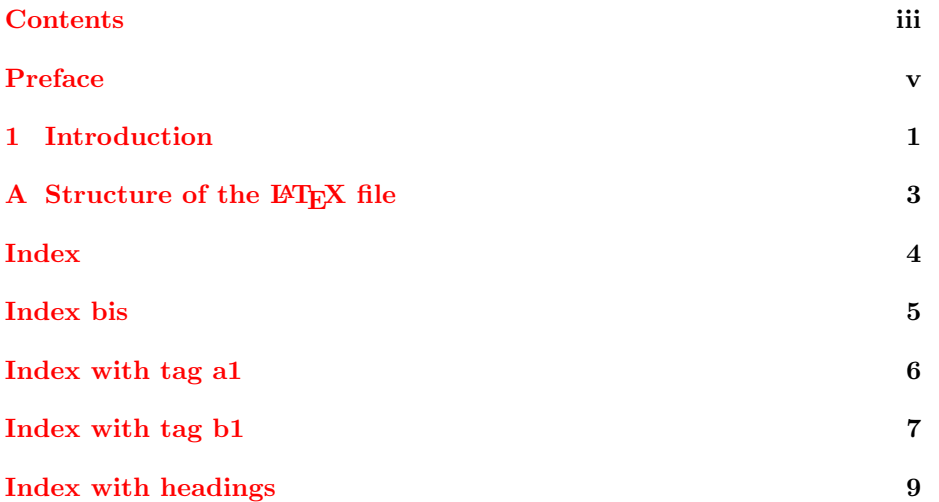

iv CONTENTS

## <span id="page-4-0"></span>Preface

This file illustrates some features of the manyind package. One runs latex and makeindex as if there is just one index. No extra programs are required. We let make index and T<sub>E</sub>X do the work. As we are using make index in a way that was never intended, some features of makeindex may not work anymore.

Although this is not a book, we have chosen the book style for illustration. Let us say we want to use four indexes. First we choose tags to identify them. In this file we use the tags main, bis, a1, b1. With the \setindex command we activate an index. Thus \setindex{main} (no spaces!) tells LATEX that the active index is now the index identified by the tag main, until the next \setindex command. If a tag has not been encountered before, then a new index with that tag is created. The tag main is always known and the index with tag main becomes active at the **\begin{document}**. The **\index** command and the \printindex commands write to/from the active index.

After running latex on *filename*.tex one must run makeindex on *filename* to get the index entries in filename.ind. Before this there may be warnings about labels or names. Do not exclude any relevant files. For instance, do not use \includeonly.

(A tool like pdflatexmk in TeXShop on the MAC will call makeindex for you.)

If you wish you may use  $\sim[\displaystyle\frac{\pi}{\text{entry}}\$ as shorthand for

#### \setindex{bis}\index{entry}

and  $\sin\left(\frac{entry}{\right)}$  as shorthand for

#### \setindex{main}\index{entry}.

One may give (at most) two optional arguments to \printindex. While \printindex prints the active index, \printindex[b1] first makes b1 the active index. And \printindex[b1][Index with tag b1] also first does a \renewcommand{\indexname}{Index with tag b1}.

<span id="page-5-0"></span>To see how package manyind may be used, you may also compare the file mindsample.tex with the output.

This preface has an indexed term. (You see this in the source file only.)

### <span id="page-6-1"></span><span id="page-6-0"></span>Chapter 1

## Introduction

This introduction has another indexed term as well as the old indexed term.The page number is 1, but now in arabic. If you index the same term twice on the same page, then it gets listed only once.

We have hacked various mechanisms of makeindex. Subentries are still supported. We illustrate this in mindsample.tex and appendix [A](#page-8-0) with alpha, beta and gamma (output on page  $7$ ). This also illustrates the use of  $\qquado\bb{b}$  exposured, a variant of \see.

The package manyind is similar to option multind of package robustindex, but it does not put any \pageref in an index. Therefore it does not have to disable the automatic page range mechanism of makeindex.

The index file filename.ind has become quite unreadable. Do not edit it. Use the package manyind only if you are willing to keep the indexes standard.

If one puts \altsort in the preamble, then entries are sorted differently. For instance,  $\index{\\"U\}$  will put  $\ddot{U}$  after the alphabet, not before.

### <span id="page-8-1"></span><span id="page-8-0"></span>Appendix A

## Structure of the LAT<sub>E</sub>X file

#### \documentclass{book}

```
\usepackage{manyind}
\usepackage[plainpages=false,colorlinks=true]{hyperref}
...
...\author{Wilberd van der Kallen\index{Wilberd}}
...
\makeindex % obligatory with manyind
\begin{document}
...
\tableofcontents
...\index{indexed term} % on page vi
...
...\index{other term!cited twice on same page} % on page 1
...\index{indexed term} % on page 1
...\index{other term!cited twice on same page} % on page 1
...
\setindex{a1}\index{alpha!see beta} % on page 1
\index{alpha!see also gamma\gobblepageref} % on page 1
...
\indexincontents % before the indexes.
\setindex{main}
\printindex
...
\renewcommand{\indexcapstyle}[1]{\indexspace\textsc{#1}\par}
\printindex[main][Index with headings]
\end{document}
```
# Index

<span id="page-9-0"></span>/ divide symbol comes before A, [i](#page-0-0) alpha, [3](#page-8-1) animal ruminant cow, [8](#page-13-0) fish, [3](#page-8-1) as is, [3](#page-8-1) delta vardelta, [3](#page-8-1) time now, [3](#page-8-1) tris, [3](#page-8-1) z, [i](#page-0-0) : colon comes here, [i](#page-0-0)

 $Österreich, 3$  $Österreich, 3$ 

 $Über, 3$  $Über, 3$ Überhaupt, [3](#page-8-1)

Ångstrom, [3](#page-8-1)

# <span id="page-10-1"></span>Index bis

<span id="page-10-0"></span>bis, [3](#page-8-1)

# Index with tag a1

<span id="page-11-0"></span>alpha see also gamma see beta, [1](#page-6-1)

gamma, [3](#page-8-1)

other term cited twice on same page, [1](#page-6-1)

# Index with tag b1

<span id="page-12-0"></span>indexed term, [vi,](#page-5-0) [1](#page-6-1)[–3](#page-8-1)

page range, [2](#page-7-0)[–3](#page-8-1) this |is| complicated, [2–](#page-7-0)[3](#page-8-1), [5](#page-10-1) with risky label, [3](#page-8-1)

simpler page range, [2–](#page-7-0)[3](#page-8-1) simplest page range, [2–](#page-7-0)[3](#page-8-1)

Wilberd, [i](#page-0-0)

### Embellishment

The command \indexcapstyle takes one argument. Its original definition is \newcommand{\indexcapstyle}[1]{\indexspace}.

One may embellish an index with letter headings, like this.

 $\verb|\renewcommand{\indexcapstyle|[1]{\indexcaps}[[1]{\indexspace\textttsc{#1}}\par]$ \printindex[main][Index with headings]

This gives

<span id="page-13-0"></span>

# Index with headings

```
/ivide symbol comes before A, \rm i\boldsymbol{\mathrm{A}}alpha, 3
animal
    ruminant
      cow, 8
    fish, 3
as
    is, 3
D
delta
    vardelta, 3
\mathbf Ttime
    now, 3
tris, 3
Z
z, i
: colon comes here, i
O¨
3U¨
33
\AAÅngstrom, 3}
```